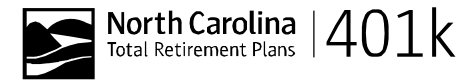

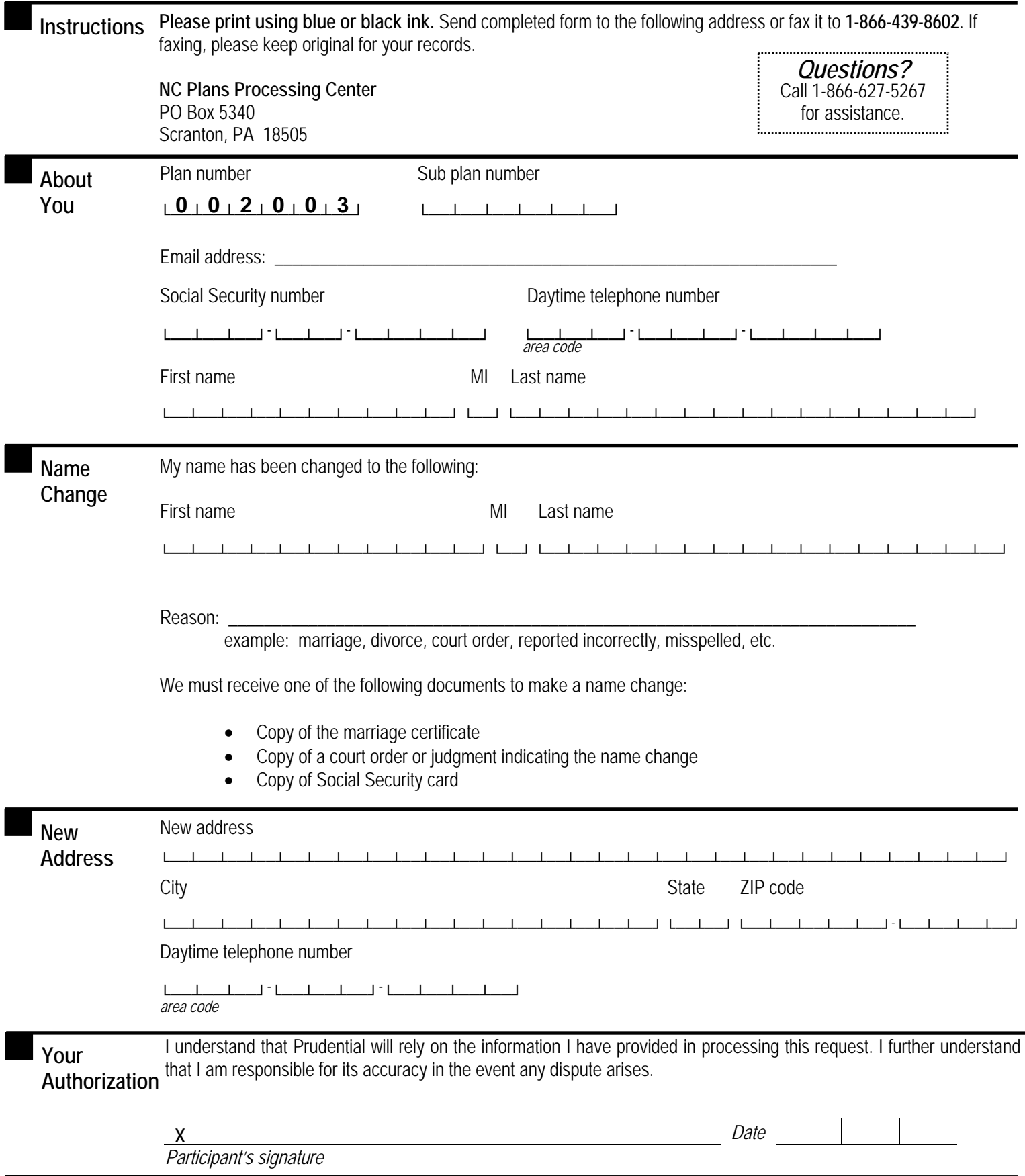

## **Prudential Retirement**